# Lake Braddock High School Academic Advising 2024-2025

## **Learning Targets**

Today you will review course offerings and graduation requirements, so that you can select courses for the upcoming school year.

The goal is to accurately enter your courses in SIS.

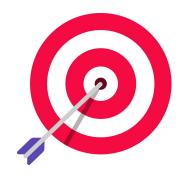

# **Today's Session Logistics**

Advisory Teachers will be assisting counselors today by playing this recorded session.

This recording will also be posted in the **Curriculum Fair Site** so you have it as a reference.

Counselors will also be stopping by classrooms to answer questions throughout today's session.

#### **Access Course Selection Materials**

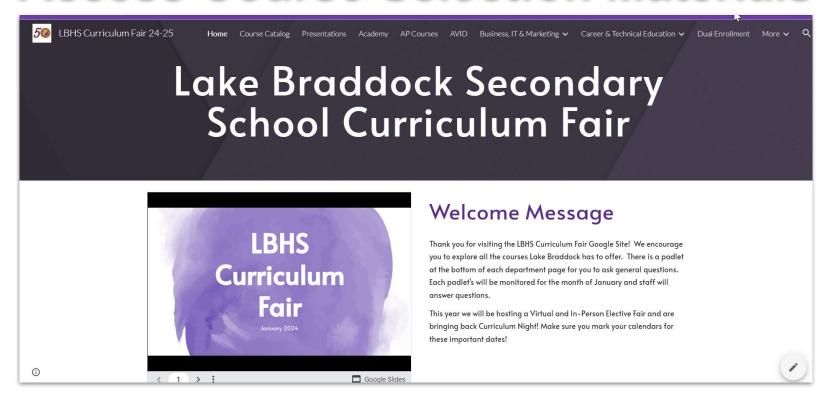

From the LB Curriculum Fair Website.

#### **Access Course Selection Materials**

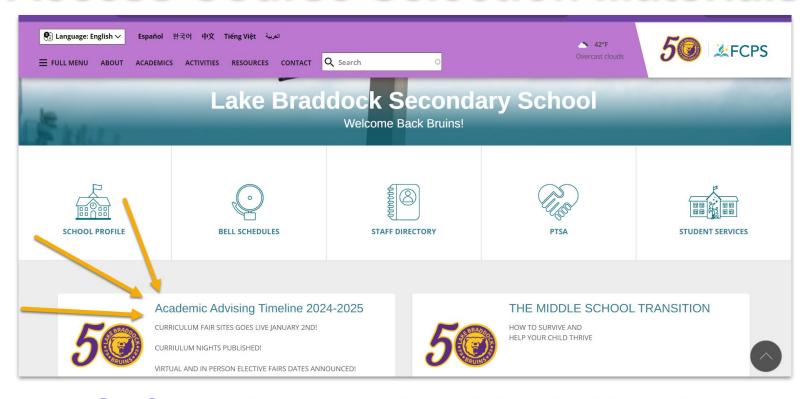

Or from the Lake Braddock Website.

#### NEW Courses for 2024-2025 at LB

**Digital Applications (ESOL) Social Media Marketing** Geospatial Analysis AV (1.0) **AP African American Studies (1.0) Sports & Performance Psychology** Welding > West Po Academy

#### **DUAL ENROLLMENT Courses at LB**

- Biology **DE**
- Chemistry DE
- CS Programming **DE**
- English 11 **DE**
- English 12 **DE**
- Entrepreneurship DE

- Precalculus with Trig DE
- Adv Programming DE
- Teachers for Tomorrow DE
- US History DE
- US Government DE

For DE - Keep in mind: There are 2 Gradebooks!

Registration Portal opens January 16th and closes March 22nd.

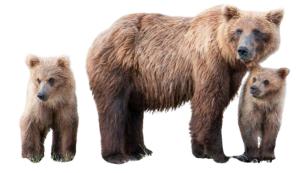

<sup>\*</sup>Seat Hours matter. \*No retake grades counted.

<sup>\*</sup>Zeros given, not 50% \*Must meet academic requirements to enroll.

If you plan to take a DE class, make sure to go to the FCPS Dual Enrollment Site for Students on the Curriculum Fair page for directions on how to enroll at NVCC. Go ahead NOW and get enrolled!

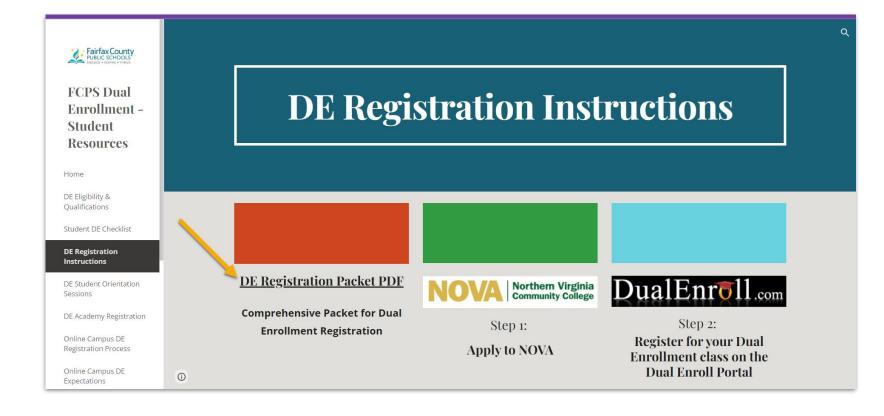

# **FCPS Online Campus**

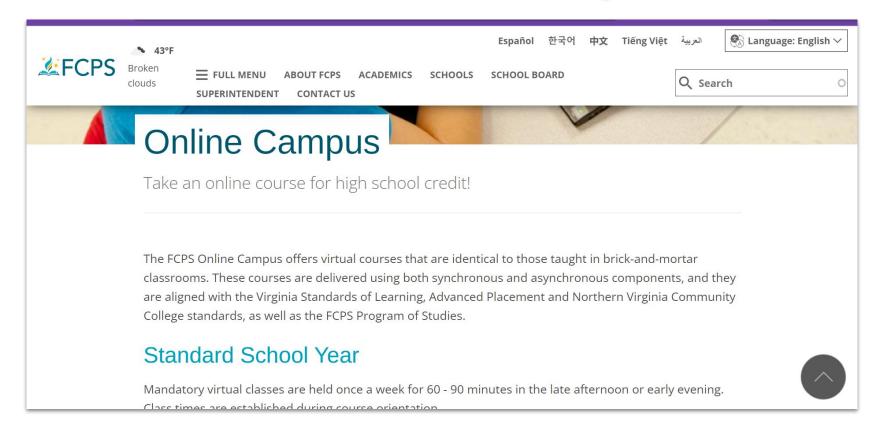

# **Academy Classes Offered at:**

- ·Fairfax HS
- **Edison HS**
- Falls Church HS
- West Potomac HS
- ·Chantilly HS
- ·Marshall HS

You can APPLY for Academy classes when you select your courses with your school counselor at your course selection appointment.

Check out the classes on the LB Curriculum Fair Website.

If you are interested in any, GO to the scheduled Open House or schedule a visit.

# **EDISON Academy - Open House 2/3/24**

- Automotive Collision 1-3
- Construction Tech 1-2
- Cosmetology 1-2
- Criminal Justice 1-2 (DE)
- Culinary Arts 1-2 (DE)
- •Cyber: Cisco 1-2
- Cyber Cloud Computing
- •Cyber: Comp Sys Tech 1-2

- Cyber: Exploring IT
- Cyber: Network Admin 1-2
- Cyber: Oracle 1-2
- Cyber: Security + Capstone
- Elec Construction and Eng 1-3
- Heat, Vent, AC and Refrig 1-2 (DE)
- Veterinary Science 1-2

# FAIRFAX Academy- Open House 2/6/24

- Academy Dance 1-4
- Broadway Dance
- Hip Hop Dance
- Acting Methods
- Advanced Acting Methods
- Musical Theater Workshop
- Musical Theatre Fundamentals
- Pre-Prof Musical Theatre
- Adv Musical Theatre Workshop
- •Adv Studies in Theatre Topics

- •Arabic 1-4
- •Chinese 1-4, AP
- •Korean 1-5
- •Fashion Careers 1-2
- •Game Design & Development
- Advanced Game Design
- Music and Computer Tech 1-2
- Professional Photo Studio 1-2
- Social Media Marketing
- Television & Media Prod 1-3

#### FALLS CHURCH Academy Open House 1/19/24

- American Sign Language 1-3
- Biotechnology Foundations
- Dental Careers 1-2
- Exploring Health Sci W/ Exploring the Lang of Med (DE)
- Medical Assistant 1-2
- Pharmacy Technician 1-2
- Vietnamese 1-4

#### CHANTILLY Academy Open House 1/19/2023

- Carpentry 1-3
- Cyber: Cisco 1A/1B & 2A/2B (DE)
- Engineering Math
- Engineering Systems
- Entrepreneurship 2 DE
- •Robotic Systems 1-2

### Other Academies/Programs:

#### **West Potomac Academy**

Open House - 2/28/2024

- Physical Therapy/Occupational Therapy
- Emergency Medical Technician
- •911 Dispatcher
- •Welding New!

#### Classroom on the Mall/Fair Oaks Mall

- Fashion Marketing 2
- Marketing Co-op Internship

#### Plum Center for Lifelong Learning

Open House - TBD

- Introduction to Nursing
- Patient Care TechnicianOR
- Practical Nursing (2 yr LPN program)

#### **Spring Village Construction Site**

Construction Technology 1-2

#### **Fairfax Fire Academy**

Firefighting

The courses below may require an **application** and/or interview. Find specific information, applications or instructions on the LB Curriculum Fair Website.

- AVID Application Required (Online)
- Leadership Training (SGA) Application Required
- Peer Helping Inclusive course
- Contemporary Media Arts 1 Inclusive course
- Music Sampler (Peer Mentor) Inclusive course

# You should review your information in your Student SIS account!

- Grades
- Attendance
- GPA

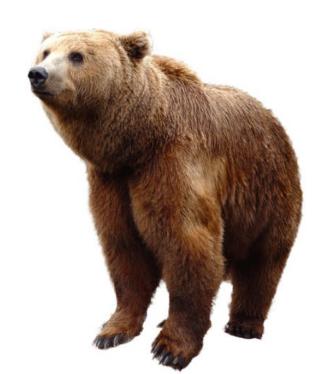

# **Graduation Requirements**

| Standard Diploma Graduation Requirements                              |                  |                  |  |  |
|-----------------------------------------------------------------------|------------------|------------------|--|--|
| Subject Area                                                          | Standard Credits | Verified Credits |  |  |
| English                                                               | 4                | 2                |  |  |
| Mathematics                                                           | 3                | 1                |  |  |
| Laboratory Science                                                    | 3                | 1                |  |  |
| History and Social Sciences                                           | 3                | 1                |  |  |
| Health and Physical Education                                         | 2                |                  |  |  |
| World Language OR Fine Arts OR Career and Technical Ed                | 2                |                  |  |  |
| Economics & Personal Finance                                          | 1                |                  |  |  |
| Electives                                                             | 4                |                  |  |  |
| AP, HN, DE, IB Course OR Career and Technical Education<br>Credential |                  |                  |  |  |
| First Aid/CPR/AED Training                                            |                  |                  |  |  |
| Total Credits                                                         | 22               | 5                |  |  |

### **Graduation Requirements**

#### Advanced Studies Diploma Grad Requirements

| <u> </u>                                                              | •                |                  |  |
|-----------------------------------------------------------------------|------------------|------------------|--|
| Subject Area                                                          | Standard Credits | Verified Credits |  |
| English                                                               | 4                | 2                |  |
| Mathematics                                                           | 4                | 1                |  |
| Laboratory Science                                                    | 4                | 1                |  |
| History and Social Sciences                                           | 4                | 1                |  |
| World Language                                                        | 3                |                  |  |
| Health and Physical Education                                         | 2                |                  |  |
| Fine Arts OR Career and Technical Education                           | 1                |                  |  |
| Economics & Personal Finance                                          | 1                |                  |  |
| Electives                                                             | 3                |                  |  |
| AP, HN, DE, IB Course OR Career and Technical<br>Education Credential |                  |                  |  |
| First Aid/CPR/AED Training                                            |                  |                  |  |
| Total Credits                                                         | 26               | 5                |  |

#### **Course Selection**

- COMPLETE your Course Selection in SIS NOW!
- Courses must be selected in SIS by January 25th.
- ALL students must list THREE alternative elective courses.
- You will have an individual meeting during school in February which is designed for student and school counselor only.
- Your student appointment is already scheduled Please do not miss it! If you do, it is the **student's responsibility** to contact their counselor to reschedule immediately.

#### **Course Selection**

- •Make sure you meet the **prerequisites** to take a class. These are courses a student must complete prior to entering a course.
- •Talk to your core teachers (English, Math, Science, Social Studies and World Language) regarding their recommendations for your next year's classes (Small Group, Team-Taught, Regular, Honors, DE or AP).
- •BALANCE BALANCE your workload with everything else you have on your plate: Classes, possible virtual classes, extracurricular activities, employment, family situations, mental health concerns, etc.

#### NO Schedule Changes once school begins:

- Specific teacher requests will not be honored.
- •ALL students will be expected to remain in their classes, including Honors, DE and AP classes, for the **entire** school year. **NO schedule changes**.
- •Once school starts, student requests for schedule changes will be made **only** to correct errors.
- •Once school starts, there is virtually NO room to move around a schedule.

Course Selection Schedule:

#### RISING 9TH GRADE EVENTS

COURSE PLANNER LESSON (THROUGH MATH CLASSES)
COURSE SELECTION (THROUGH SCIENCE CLASSES)
HS CURRICULUM NIGHT
ALL COURSES MUST BE ENTERED IN SIS
ACADEMIC ADVISING (THROUGH SCIENCE CLASSES)

JANUARY 2RD-5TH JANUARY 8TH-9TH JANUARY 9TH, 7-8 PM JANUARY 25TH JANUARY 29TH-31ST

#### RISING 10TH GRADE EVENTS

HS CURRICULUM NIGHT
COURSE SELECTION (THROUGH WIN TIME/ADVISORY)
ALL COURSES MUST BE ENTERED IN SIS
ACADEMIC ADVISING (THROUGH ENGLISH CLASSES)

JANUARY 9TH, 7-8 PM JANUARY 18TH, ADVISORY/WIN TIME JANUARY 25TH FEBRUARY 16TH-26TH

#### RISING 11TH GRADE EVENTS

HS CURRICULUM NIGHT
COURSE SELECTION (THROUGH WIN TIME/ADVISORY)
ALL COURSES MUST BE ENTERED IN SIS
ACADEMIC ADVISING (THROUGH ENGLISH CLASSES)

JANUARY 9TH, 7-8 PM JANUARY 16TH, ADVISORY/WIN TIME JANUARY 25TH FEBRUARY 7TH-14TH

#### RISING 12TH GRADE EVENTS

HS CURRICULUM NIGHT
COURSE SELECTION (THROUGH WIN TIME/ADVISORY)
ALL COURSES MUST BE ENTERED IN SIS
ACADEMIC ADVISING (THROUGH ENGLISH CLASSES)

JANUARY 9TH, 7-8 PM JANUARY 11TH, ADVISORY/WIN TIME JANUARY 25TH JANUARY 29TH-FEBRUARY 5TH

PLEASE NOTE THAT DATES ARE SUBJECT TO CHANGE.

#### **High School Counselors**

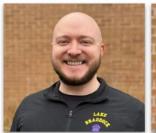

Mr. Brodie A-Berg

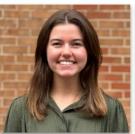

Ms. Hackler Berh-Coh

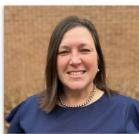

Ms. Brown Coi-Fin

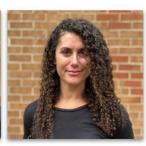

Ms. Burkey Fio-Hi

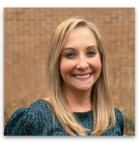

Ms. Cashman Hj-La

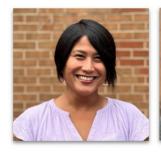

Mr. Carrera Lb-Mil

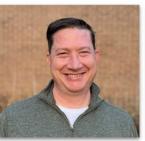

Mr. Gross Mim-Pat

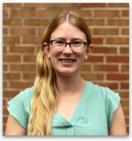

Ms. Spingler Pau-San

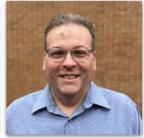

Mr. Ranallo Sao-Tq

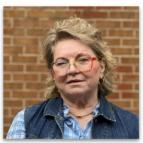

Ms. Samek-Smith Tr-Z

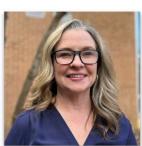

Ms. Naughton As Assigned

## Rising 12th Grade Course Selection:

|     | Rising 12th Grade Academic Advising |                             |                            |                                    |                               |                                     |
|-----|-------------------------------------|-----------------------------|----------------------------|------------------------------------|-------------------------------|-------------------------------------|
|     | Tuesday 1/30<br>WORK KEYS           | Wednesday 1/31<br>WORK KEYS | Thursday 2/1               | Friday 2/2<br>PEP RALLY 8, 4, 6, 2 | Monday 2/5                    | Tuesday 2/6                         |
| 1/2 | Poquis<br>Rockefeller               | ADVISORY                    | Mandes<br>Le               | CurryJohnson (8th)<br>Evans (8th)  | Rockmann/Moten                | ADVISORY                            |
| 3/4 | Poquis<br>Rockefeller               | None                        | Evans<br>Mandes<br>Schulze | None                               | Dorrity/Rau<br>Rockmann/Moten | None                                |
| 5/6 | Vance                               | Poquis                      | CurryJohnson<br>Schulze    | Le                                 | Gibbons                       | Moten<br>Gibbons/Koppel             |
| 7/8 | Rockefeller                         | Vance                       | CurryJohnson<br>Evans      | ADVISORY<br>PEP RALLY              | Dorrity/Rau<br>Moten          | Gibbons<br>Rockmann/Moten<br>Koppel |

### Rising 11th Grade Course Selection:

| Rising 11th Grade Academic Advising |                  |                           |                     |                        |                          |                              |
|-------------------------------------|------------------|---------------------------|---------------------|------------------------|--------------------------|------------------------------|
|                                     | Wednesday 2/7    | Thursday 2/8              | Friday 2/9          | Monday 2/12            | Tuesday 2/13             | Wednesday 2/14               |
| 1/2                                 | Gibbons<br>Vance | Advisory                  | Houlahan<br>Montoya | Advisory               | King/Koppel<br>Gallagher | Advisory                     |
| 3/4                                 | Le<br>Vance      | None                      | Houlahan            | None                   | King/Koppel<br>Ward      | None                         |
| 5/6                                 | Silva<br>Dorrity | Vance<br>Silva<br>Dorrity | Koppel              | Rockefeller<br>Montoya | Mandes/Bryant            | Kernus/Ward<br>Franz         |
| 7/8                                 | Gibbons<br>Le    | Le<br>Dorrity             | Montoya             | Rockefeller            | None                     | Kernus/Ward<br>Mandes/Bryant |

### Rising 10th Grade Course Selection:

| Rising 10th Grade Academic Advising |                               |                          |                 |                       |                              |                              |
|-------------------------------------|-------------------------------|--------------------------|-----------------|-----------------------|------------------------------|------------------------------|
|                                     | Thursday 2/15                 | Friday 2/16              | Tuesday 2/17    | Wednesday 2/21        | Thursday 2/22                | Friday 2/23                  |
| 1/2                                 | McMillian<br>Toothaker        | Advisory                 | Stone/Mendez    | Advisory              | Silva/Franz                  | Advisory                     |
| 3/4                                 | McMillian/Bryant<br>Toothaker | None                     | Kernus<br>Stone | None                  | Silva/Franz<br>Brown         | None                         |
| 5/6                                 | King                          | King<br>McMillian/Bryant | Houlahan        | Houlahan<br>Mandes    | Toothaker/Gallagher<br>Brown | Toothaker/Gallagher<br>Brown |
| 7/8                                 | McMillian                     | King<br>McMillian        | Kernus          | Toothaker<br>Houlahan | Toothaker/Gallagher<br>Brown | Silva/Franz<br>Brown         |

#### **Course Information**

Here are few tools that will help you to select your classes. Open these three tabs:

1. You will need the course codes from the Course Selection Sheet when

registering for classes.

2. Explore the classes on our Curriculum Fair Site!

3. Enter course codes into your SIS StudentVUE.

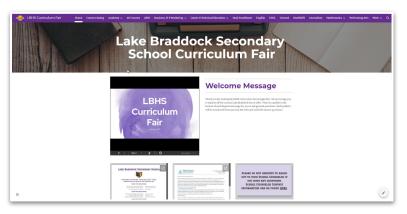

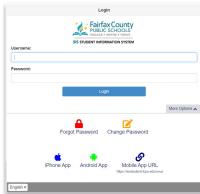

|     | a Dand .                                            | -l- Hi-b E-bl (2022 2023)                                                                                                  |                |                            |                                                                                                    |
|-----|-----------------------------------------------------|----------------------------------------------------------------------------------------------------|----------------|----------------------------|----------------------------------------------------------------------------------------------------|
|     |                                                     | ck High School (2023-2024)                                                                                                 |                |                            |                                                                                                    |
|     |                                                     | ourse Selection Sheet                                                                                                    |                |                            |                                                                                                    |
| Rec | uires Permissio                                     | n/Application<br>ormation can be accessed on the <u>Lake Braddock wel</u>                                                  |                |                            | A CHARLES TO SECURE                                                                                  |
|     | <ul> <li>Course inn</li> <li>All courses</li> </ul> | ormation can be accessed on the <u>take is annoon wer</u><br>s will be selected in SIS Student/ue, <b>All courses shor</b> | sate & de su   | ire to check out           | the LBHS Curriculum Fair Site                                                                        |
|     | Arademy 6                                           | Tourses can be accessed through the online course of                                                                       | atalon Acad    | leady Courses so           | pourse an application process and accompanie into                                                    |
|     | the Ararie                                          | my Program.                                                                                                    | acardy. Acar   | reiny courses re           | quite air approaudii process ai so acceptance inti                                                   |
|     | <ul> <li>PCPS Onlin</li> </ul>                      | e Campus information can be found HERE. If you we                                                                          | ould like to t | ake a class thro           | ugh FCPS Online Campus please see your                                                               |
|     | counselor.                                          |                                                                                                    |                |                            |                                                                                                    |
|     | <ul> <li>Choose co</li> </ul>                       | urses carefully as instructional staff members are hi                                                                      | red based or   | n courses select           | ed by students. Only errors will be corrected on                                                     |
|     | school beg                                          | pins.                                                                                                    |                |                            |                                                                                                    |
| UMO | 6640CS                                              | CS Programming                                                                                                    | ENG            | LISH (Continued)<br>122113 | Broadcast journalism 3                                                                               |
| ŭ   | 66410F                                              | CS Programming DF                                                                                                    | - u            | 122014                     | Broadcast inurnalism 4                                                                               |
| ū.  | 6641DE                                              | Adv Programming DE                                                                                                    | 0              | 121500                     | Photojou malism 1                                                                                    |
| 0   | 664100<br>663100                                    | Advanced Programming<br>Web Page Development                                                                               | 0              | 121600                     | Photojournalism 2<br>Photojournalism 3                                                               |
| ă   | 630200                                              | Cybersecurity Fundamentals                                                                                                 | ŏ              | 121714                     | Photojournalism 4                                                                                    |
| Q.  | 318507                                              |                                                                                                    |                | 117100                     | Creative Writing                                                                                     |
| 9   | 318505                                              | AP Computer Science A<br>CS Data Structures                                                                                | 9              | 144600                     | Film Study (Grades 10-12)<br>LGBTO+ Perspectives in Literature                                       |
| ч.  | 318600                                              | CS Canstone CS Canstone                                                                                                    |                |                            |                                                                                                    |
| -   |                                                     |                                                                                                    | ENG            | LISH FOR SPEAKE<br>573190  | RS OF OTHER LANGUAGES<br>English 10 for ELS (L1-2)                                                   |
| TE: | BUSINESS & INFO                                     | RMATTON TECHNOLOGY                                                                                                    | - 0            | 114294                     | English 10 (Team Taught)                                                                             |
| u   | 632100                                              | Accounting<br>Advanced Accounting                                                                                          | - 0            | 115290                     | English 11 for ELS (L1-2)                                                                            |
| ă.  | 661200                                              | Information Systems                                                                                                    |                | 115794                     | English 11 (Team Taught)                                                                             |
| ű.  | 663000                                              | Design, Multi, Web Tech                                                                                                    | 0.0            | 116094<br>572010           | English 12 (Team Taught)<br>English Lang Dev (L1)                                                    |
| 0   | 6640CS<br>66400E                                    | CS Programming<br>CS Programming DE                                                                                        | ä              | 572050                     | English Lang Dev (L2)                                                                                |
| ŭ.  | 6641DE                                              |                                                                                                    | ū              | 572090                     | English Lang Dev (L3)                                                                                |
| Q.  | 664100                                              |                                                                                                    | 0.0            | 573000                     | English Lang Dev (L4)<br>Dev ELD 3 English 11 (L5)                                                   |
| Q.  | 663100                                              | Web Page Development                                                                                                    | ä              | 573013                     | Exp FLD 4 English 11 (L4)                                                                            |
| u . | 613232/613632                                       | Business Law /Business Management<br>Cybersecurity Fundamentals                                                            | 0              | 451090                     | Action Pinesics for EL 0.1-21                                                                        |
| ŭ   | 984700                                              | Internatio                                                                                                    | 8              | 426500<br>431090           | Environmental Science                                                                                |
| · · | AMILY & CONSU                                       | MER SCIENCES                                                                                                    | - 0            | 431090<br>431094           | Biology 1 for ELS (L1-2)<br>Biology 1 (Team Taught)                                                  |
| ä   | 822900                                              | Nutrition & Wellness (formerly Gountret Foods)                                                                             |                | 221994                     |                                                                                                    |
| o.  | 822832/825432                                       | Nutrition & Wellness/Intro to Interior Design                                                                              |                | 236094                     | VA and US History (Team Tausht)                                                                      |
| ü   | 584200                                              | Internship                                                                                                    |                | 24-9390<br>312196/312198   | VA & US Govt for ELS (Newcomers)                                                                     |
|     | MARKETING                                           |                                                                                                    | - 6            | 312193/313195              | Numeracy Essentials/ELS(S1)/Math Readiness ELS(S2)<br>Prealectors ELS (S1)/Alactics 1, Pt 1 ELS (S2) |
| 0   | 812000<br>813000                                    | Marketing 1<br>Strategic Warketing                                                                                         | - G            | 313294                     | Alaebra 1 (Team Tausht)                                                                              |
| ŏ   | 817500                                              | Sports & Fee Marketing                                                                                                    | u              | 314394                     | Geometry (Team Taught)                                                                               |
| ā.  | 817700                                              | Sports & Ent Management                                                                                                    | 8              | 61209H<br>788990           | Econ & Personal Finance HN (Team Taught)<br>Strategies for Success for ELs (L.1-2)                   |
| u.  | 814000                                              | Fashion Marketing 1                                                                                                    |                |                            | Stranger to Section of Early (C1-E)                                                                  |
| ŭ   | 90930E<br>984200                                    | Entrepreneurship 1 DE<br>Internship                                                                                        | FINE           | ARTS: MUSIC<br>923215      | Beginning Bond                                                                                       |
|     |                                                     | D ENGINEERING EDUCATION                                                                                                    | ü              | 923315                     | Band                                                                                                 |
| D C | MACINO                                              | STIM Daviers                                                                                                    |                | 923415                     | Concert II AND III                                                                                   |
| ä   | BATZEG                                              | Architectural Drawing                                                                                                    | 0              | 923416                     | Concert I<br>Symphonic                                                                               |
| u   | 843600                                              | Engineering Drawing                                                                                                    | ŏ              | 924015                     | Jazz Ensemble                                                                                        |
| u   | 843800<br>845060                                    | Advanced Drawing<br>STEM Engineering                                                                                       | - 0            | 923715                     | Beginning Orchestra                                                                                  |
| ŭ   | 845160                                              | STEM Adv Engineering                                                                                                    | - 0            | 923816                     | Sinfonietta Orchestra                                                                                |
| ũ.  | 584200                                              | Internship                                                                                                    |                | 923915                     | Concert Orchestra<br>Intermeggo Orchestra/String Ensemble                                            |
| TE- | FRADE AND INDU                                      | ISTRIAL                                                                                                    | - 8            | 923916                     | Symphory Orchestra                                                                                   |
| ü   | 850600                                              | Automotive Technology 1                                                                                                    | ū              | 928517                     | Tenor/Rass Chooss                                                                                    |
| ü   | 850700<br>850800                                    | Automotive Technology 2                                                                                                    | 0              | 928516 928917              | Septembl/Alto Chorus Advanced Teropi/Bass Chorus                                                     |
| ш   |                                                     | Automotive Technology 3                                                                                                    | - 4            | 928917                     | Advanced Tenor/Bass Chorus<br>Advanced Sourano/Alto Chorus                                           |
|     | 15H                                                 |                                                                                                    | ä              | 921417                     | Music Sampler (Independent Study)                                                                    |
| 8   | 114000                                              | English 10<br>English 10 Honors                                                                                            | 0              | 921482                     | Music Sampler (Peer Mentoring)                                                                       |
| u.  | 114035/222135                                       | English 10 Honors (blocked w/ World Hist & Geor 2 HN)                                                                      | 0              | 922604<br>925515           | AP Music Theory<br>Piano Lab 1                                                                       |
| ũ   | 115000                                              | English 11                                                                                                    |                | 925516                     | Piano Lab 2                                                                                          |
| u   | 115036<br>11500F                                    | English 11 Honors<br>English 11 DE                                                                                         | ä              | 924515                     | Guitar 1                                                                                             |
| ŭ   | 119606                                              |                                                                                                    | 9              | 924516                     | Guitar 2                                                                                             |
| 0   | 119667/231905                                       | AP English Lang and Comp (Blocked w/ AP US History)                                                                        | ш              | 924519                     | Guitar Ensemble                                                                                      |
| 0   | 116000                                              |                                                                                                    | FINE           | ARTS: THEATRE A            | ARTS Theorem Arts 1                                                                                  |
| 0   | 116036<br>11600E                                    | English 12 Honors<br>English 12 DE                                                                                         | 8              | 141000<br>142000           | Theatre Arts 1<br>Theatre Arts 2                                                                     |
| ă   | 1160DE                                              | English 12 DE (English 11 DE Prereg)                                                                                       |                | 143000                     | Theatre Arts 3                                                                                       |
| ā   | 119504                                              | AP English Ut and Comp                                                                                                    |                | 144000                     | Theapre Arts 4                                                                                       |
| a - | 120000                                              | Journalism 1                                                                                                    | u u            | 143511                     | Technical Theatre 1<br>Technical Theatre 2                                                           |
| u u | 121000                                              | journal sm 2<br>journal sm 2                                                                                               |                |                            |                                                                                                    |
| ŭ   | 121700                                              | Journal am 4                                                                                                    | FINE           | ARTS: VISUAL AR            | irs                                                                                                  |
| ŭ.  | 122000                                              | Broadcast Journalism 1<br>Broadcast Journalism 2                                                                           | - 8            | 912000<br>913000           | Studio Art & Design 1<br>Studio Art & Design 2                                                       |
|     |                                                     |                                                                                                    |                |                            |                                                                                                    |

#### First:

Review the Course Selection Sheet to find classes you may want to learn more about.

#### Lake Braddock High School (2024-2025) Grade 9 Course Selection Sheet

\*Requires Permission/Application

- Course information can be accessed on the <u>Lake Braddock website</u> & be sure to check out the <u>LBHS Curriculum Fair Site</u>
- All courses will be selected in SIS Student/Lue. All courses should be entered by January 25th
- Choose courses carefully as instructional staff members are hired based on courses selected by students. Only errors will be corrected once shool begins.

|     | be com           | rected once school begins.                                                                                                    |         |            |                                                                                                   |
|-----|------------------|----------------------------------------------------------------------------------------------------|---------|------------|---------------------------------------------------------------------------------------------------|
| -01 | APUTER SCIE      | NCE                                                                                                    | GENER   | 201        |                                                                                                   |
|     | 6540CS           | CS Programming                                                                                                    |         |            | Econ & Personal Finance Honors                                                                    |
|     |                  |                                                                                                    |         | 1312       | Army JROTC 1                                                                                      |
| Ε.  | 630300           | Advanced Programming Hist                                                                                                    | 2.75    | 2809       | AVID 9*                                                                                           |
| =   | 630200<br>318507 | Advanced Programming HN* Cybersecurity Fundamentals AP Computer Science Principles                                                                                                    | 7 20    | 2009       | AVID 5"                                                                                           |
| -   | 31850/           | AP Computer science Principles                                                                                                    | 7 38    | 10800      | Leadership Training 1 (SGA)* Athletic & Sports Leadership 1 Strategies for Success Literacy Lab 1 |
|     |                  |                                                                                                    | □ 98    | 10860      | Athletic & Sports Leadership 1                                                                    |
| TE  | BUSINESS 8       | INFORMATION TECHNOLOGY                                                                                                    | □ 78    | 88900      | Strategies for Success                                                                            |
|     | 661190           | Digital Applications                                                                                                    | Q 11    | 18100      | Literacy Lab 1                                                                                    |
| 23  | 632000           | Accounting                                                                                                    |         |            |                                                                                                   |
|     | 661200           | Information Systems                                                                                                    | HEALTH  | H AND PHY  | SICAL EDUCATION                                                                                   |
| 73  | SEARCS           | CS Bengramming                                                                                                    | 11.72   | 0000       | Health and PE 9                                                                                   |
| 7   | 664100           | Advanced Scottermine UNIX                                                                                                    | 0.76    | 3000       | Consts Medicine                                                                                   |
| 3   | 620200           | Information Systems CS Programming Advanced Programming HN+ Cybersecurity Fundamentals                                                                                                    | 0.76    | 4011       | Sports Medicine<br>Personal Fitness 1                                                             |
| 4   | 530200           | Cybersecurity rundamentals                                                                                                    | 70      | 4011       | Personal Picness I                                                                                |
|     | EASTIN 8.0       | ONSUMER SCIENCES                                                                                                    | MATUE   | MATICS     |                                                                                                   |
|     |                  |                                                                                                    | MAINE   | MAILES     | A12010121                                                                                         |
| ч.  | 822832/8254      | 32 Nutrition & Wellness/Intro to Interior Design                                                                                                    | U 31    | 3000       | Algebra 1                                                                                         |
|     |                  |                                                                                                    | LJ 31   | 14300      | Geometry<br>Geometry HN                                                                           |
|     | MARKETING        |                                                                                                    | □ 31    | 14336      | Geometry HN                                                                                       |
| u   | 812000           | Marketing 1                                                                                                    | □ 31    | 13500      | Algebra 2 Algebra 2 HN PreCalculus with Trig AP PreCalculus BC                                    |
|     |                  |                                                                                                    | G 31    | 3536       | Algebra 2 HN                                                                                      |
| TE  | TECHNOLO:        | GY AND ENGINEERING EDUCATION                                                                                                    | () 31   | 16000      | PreCalculus with Trip                                                                             |
|     |                  | STEM Design                                                                                                    | 77 21   | enna       | AP PreCalculus BC                                                                                 |
| -   | 0-0300           | arem aceign                                                                                                    | 2 31    | 7004       | AP Calculus AB                                                                                    |
|     |                  |                                                                                                    |         |            |                                                                                                   |
|     |                  | INDUSTRIAL                                                                                                    |         |            | AP Calculus BC                                                                                    |
|     | 850600           | Auto Technology 1                                                                                                    | LJ 31   | 8507       | AP Computer Science Principles                                                                    |
|     | LISH             |                                                                                                    | SCIENC  |            |                                                                                                   |
| res | LISM             |                                                                                                    |         |            | ******                                                                                            |
| 4   | 113000           | English 9<br>English 9 HN<br>Journalism 1<br>Photojournalism 1                                                                                                    |         |            | Biology 1                                                                                         |
| ш   | 113036           | English 9 HN                                                                                                    | □ 43    | 11036      | Biology 1 HN                                                                                      |
|     | 120000           | Journalism 1                                                                                                    |         |            | DOMESTIC STREET                                                                                   |
|     | 121500           | Photojournalism 1                                                                                                    | SOCIAL  | LSTUDIES   |                                                                                                   |
| 0   | 122000           | Broadcast Journalism 1                                                                                                    |         |            | World Hist and Geography 1                                                                        |
|     | 117100           | Creative Writing                                                                                                    |         |            | World Hist and Geography 1 HN                                                                     |
| -   | 177100           | STREET, THERE                                                                                                    |         |            | Sports Perform Psych                                                                              |
| IN  | E ARTS MUSIC     | :                                                                                                    | 25      |            | aporta retrottiin rayett                                                                          |
|     | 923215           | Beginning Band                                                                                                    | WORLD   | LANGUAG    | iES                                                                                               |
| -   | 923315           | Band                                                                                                    |         | 11000      | Connects 1                                                                                        |
| -   | 223313           | Constant II AND III AND                                                                                                    | J 31    | 2000       | French 7                                                                                          |
| ч   | 543415           | Concert II AND III HN                                                                                                    |         | 2000       | Prencil Z                                                                                         |
| п   | 923416           | Concert I HN                                                                                                    | □ 51    | 3000       | French 3                                                                                          |
| ч   | 923417           | Band Concert II AID III HN Concert I HN Concert I HN Symphonic HN Jazz Braemble Strings Lab Concert Orchestra HN Intermezzo/String Ensemble HN Symphony Orchestra HN Tenor/Basz Chorus Soprano/Alto Chorus Advanced Tenor/Basz Chorus HN Advanced Soprano/Alto Chorus HN Plano Lab I                                                                                                    |         | 1000       | French 2 French 3 Japanese 1 Japanese 2 Japanese 3 Latin 1 Latin 2                                |
| u   | 924015           | Jazz Ensemble                                                                                                    | □ 59    | 2000       | Japanese 2                                                                                        |
| u   | 923715           | Strings Lab                                                                                                    | → 59    | 3000       | Japanese 3                                                                                        |
| 6   | 973915           | Concert Our bestra HN                                                                                                    |         | 1000       | Latin 1                                                                                           |
| 15  | 922916           | Intermetto/String Entemble MN                                                                                                    |         | 12000      | Latin 2                                                                                           |
| -   | 243216           | antennezzorating ensemble HM                                                                                                    |         | 3000       | Latin 3                                                                                           |
| ч   | 543917           | sympnony Orchestra HN                                                                                                    |         | 3000       | Latin d                                                                                           |
| ч   | 928517           | Tenor/Bass Chorus                                                                                                    | □ 55    | 1000       | Spanish 1                                                                                         |
| u   | 928516           | Soprano/Alto Chorus                                                                                                    | Q 55    | 51100      | Spanish For Heritage Speakers 1                                                                   |
| U   | 928917           | Advanced Tenor/Bass Chorus HN                                                                                                    | U 55    | 2000       | Spanish 2                                                                                         |
| 6   | 928916           | Advanced Sograng/Alto Chorus HN                                                                                                    | 0.55    | 2100       | Spanish For Heritage Speakers 2                                                                   |
| 6   | 925515           | Piano Lab 1                                                                                                    |         |            | Spanish 3                                                                                         |
|     | 924515           | Guitar 1                                                                                                    |         |            |                                                                                                   |
|     |                  |                                                                                                    |         |            | Spanish For Heritage Speakers 3                                                                   |
| ш   | 924516           | Guitar 2<br>Guitar Ensemble HIN                                                                                                    |         |            | Spanish 4                                                                                         |
| u   | 924519           | Guitar Ensemble HN                                                                                                    |         |            | Korean 1                                                                                          |
|     |                  |                                                                                                    |         | 7010       | Korean for Heritage Speakers 1                                                                    |
| FI  | NE ARTS THEA     | TRE ARTS                                                                                                    | D 58    | 7500       | Korean 2                                                                                          |
|     |                  | Theatre Arts 1- Fundamentals                                                                                                    |         |            | Korean for Heritage Speakers 2                                                                    |
|     | 143511           |                                                                                                    |         |            | Korean 3                                                                                          |
| ш   | 143511           | Technical Theatre 1                                                                                                    |         | 2010       | Korean 3<br>Korean for Heritage Speakers 3                                                        |
| ET  | NE ARTS VISU     | 2794 14                                                                                                    | 2 38    | 10010      | nurself for mentage speakers a                                                                    |
|     |                  |                                                                                                    | F845171 |            | AVERS OF OTHER LANGUE                                                                             |
| ч   | 912000           | Studio Art and Design 1                                                                                                    | ENGLIS  | SH FUR SPE | AKERS OF OTHER LANGUAGES                                                                          |
|     | 918011           | Digital Art & Design 1                                                                                                    | □ 5     | 73090      | English 9 For ELS (Level 1-2)                                                                     |
|     | 917560           | Ceramics 1                                                                                                    | D 1     | 13094      | English 9 (Team Taught)                                                                           |
| J   | 919311           | Photography 1                                                                                                    | □ 5°    | 73290      | English 9 For ELS (Level 1-2)<br>English 9 (Team Taught)<br>Academic Literacy (Level 1)           |
|     | 915311           | Contemporary Media Arts 1                                                                                                    | 13 5    | 72010      | Entering ELD 1                                                                                    |
|     | 2.144.11         | AND DESCRIPTION OF THE PERSON OF THE PERSON | 13.     | 77050      | Emersian ELD 2                                                                                    |
|     |                  |                                                                                                    |         | 72050      | Emerging ELD 2                                                                                    |
|     |                  |                                                                                                    |         | / 2098     | Developing ELD 3                                                                                  |
|     |                  |                                                                                                    |         |            |                                                                                                   |
|     |                  |                                                                                                    | □ 5:    | 73000      | Expanding ELD 4 Environmental Science                                                             |

# Second: Enter Courses in SIS StudentVue

Login to your SIS StudentVue Account

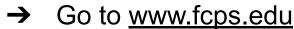

- → Select SIS
  - Click Log Into SIS StudentVue
- → Enter your Username and Password

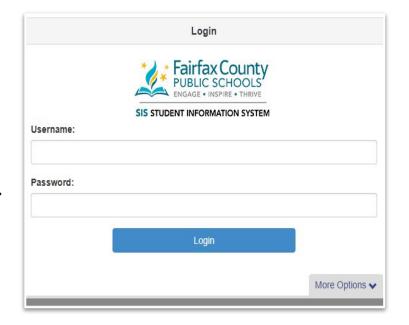

#### Click "Course Request" on the left side bar

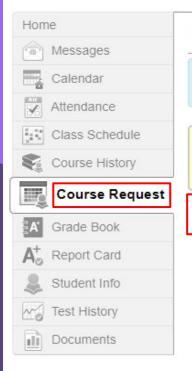

#### **COURSE REQUEST**

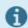

Welcome to the District's online course request selection website!

Lake Braddock High School (703-426-1000) 2024-2025 School Year, Grade: 09 Selection Time Period: 1/2/2024 - 3/15/2024 Counselor:

Click here to change course requests

# To Enter Course Requests

In this section, you will enter your course selections

USE YOUR COURSE SELECTION SHEET TO IDENTIFY COURSE ID NUMBERS.

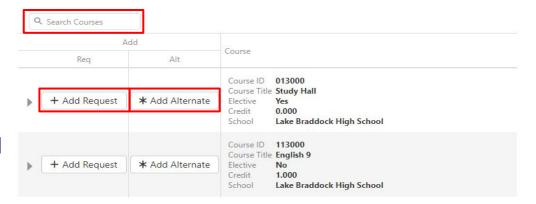

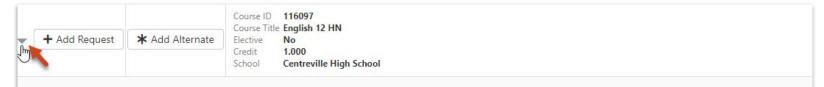

Students analyze the ways authors use language and techniques to shape meaning in literary and nonfiction texts, and they consider how texts provide insight to our complex and changing world. In addition to print texts, students analyze and evaluate how media messages influence beliefs and behaviors across time, place, and culture. Through the study of these varied, authentic texts, students build a sophisticated vocabulary by applying their knowledge of connotations, denotations, word origins, and structures. Students apply their language and communication skills to create texts for authentic audiences and purposes, and they use writing as a tool for personal inquiry and communication. Students also communicate through oral presentations and small-group collaboration specific to authentic situations. Throughout the course, students develop a formal research paper that analyzes complex issues through the synthesis of diverse sources.

# Warning!

- 1. <u>DO NOT</u> search for courses by name. Only search by course number!
- 2. <u>DO NOT</u> click "enter" after you type the number in!

These may cause the incorrect courses to appear.

# To Enter Alternate Elective Requests

All students will enter <a href="#">THREE</a> Alternate Electives.

Alternate courses must be added in the order of importance.

USE YOUR COURSE SELECTION SHEET TO IDENTIFY COURSE ID NUMBERS.

To enter elective alternate requests:

Click here to change course requests

Search for each course using the Course ID lookup field, then click "Add Alternate"

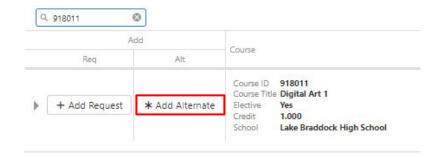

→ Save your selections by clicking

Click here to return to course request summary

# Third: Review Your Courses DUE 1/25/24 Selected Course

Your completed requests should include:

★ 7 Course Requests

**★** 3 Alternate Electives

|   | Course                                |                      | Credit |
|---|---------------------------------------|----------------------|--------|
| • | Course ID<br>Course Title<br>Elective | English 9 HN         | 1.000  |
| Þ | Course ID<br>Course Title<br>Elective | World Hist/Geog 1 HN | 1.000  |
| • | Course ID<br>Course Title<br>Elective | Geometry             | 1.000  |
| Þ | Course ID<br>Course Title<br>Elective | Biology 1            | 1.000  |
| • | Course ID<br>Course Title<br>Elective | Spanish 2            | 1.000  |
|   | Course ID<br>Course Title<br>Elective | Health & PE 9        | 1.000  |
| • | Course ID<br>Course Title<br>Elective | Marketing 1          | 1.000  |
|   | Total                                 |                      | 7,000  |

|   | Priority | Course                                                                 | Credit |
|---|----------|------------------------------------------------------------------------|--------|
| • | 1        | Course ID 120000<br>Course Title Journalism 1<br>Elective Yes          | 1.000  |
| • | 2        | Course ID 912000<br>Course Title Studio Art & Design 1<br>Elective Yes | 1.000  |
| • | 3        | Course IID 840300 Course Title STEM Design Elective Yes                | 1.000  |

# QUESTIONS

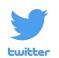

@lbhscounseling

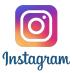

@lbhscounseling

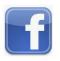

@lbhscounseling

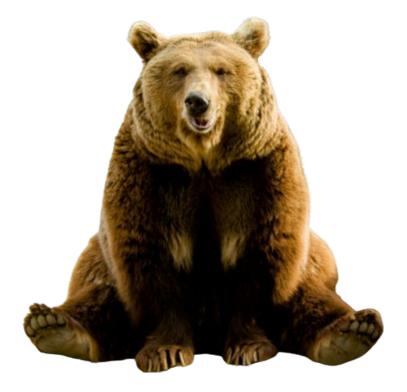